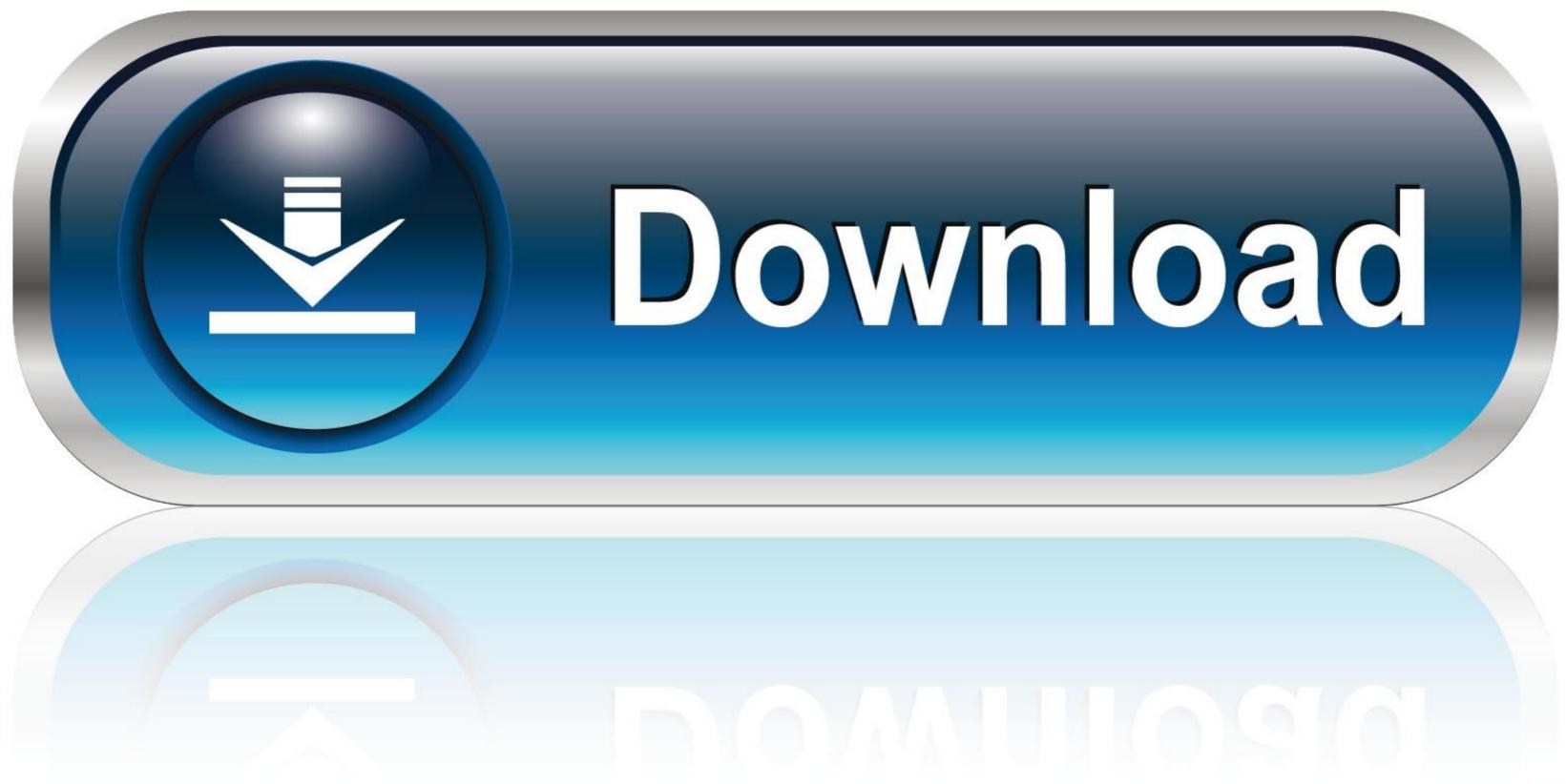

Why Are My Dvr Recordings Missing

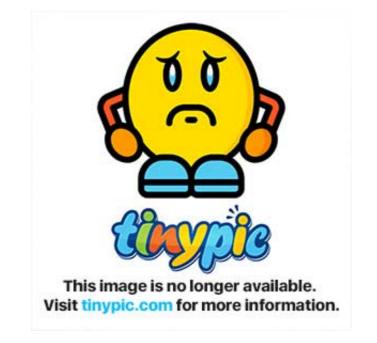

Why Are My Dvr Recordings Missing

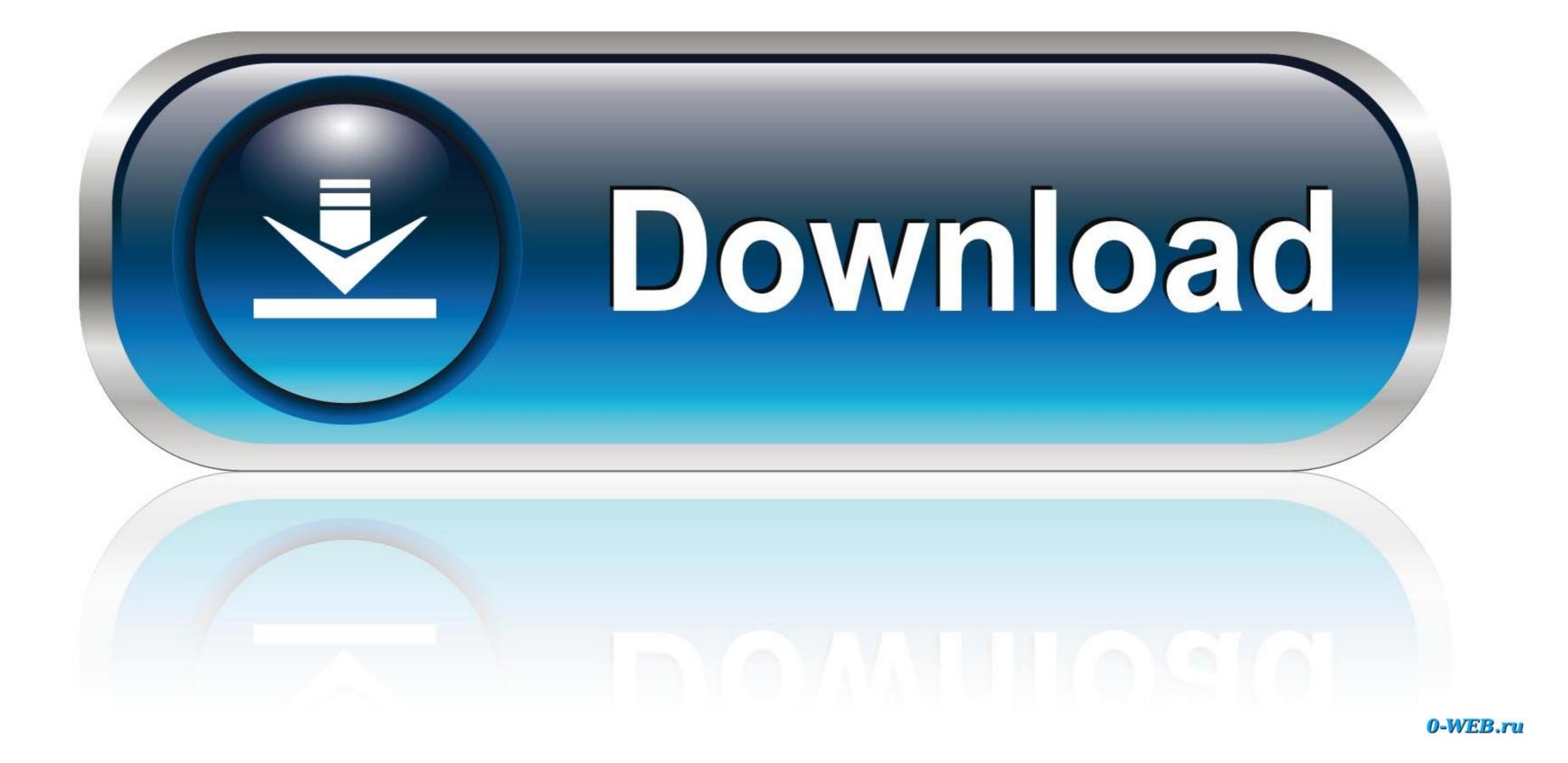

Apr 28, 2015 — ATT Uverse DVR undelete software is able to retrieve back missing audio video media data such as mp3 wav ac3 aac wma mp4 mov wmv rmvb .... May 20, 2020 · If you got the Hikvision HDD error on your DVR or NVR this article ... need to fix this problem as soon as possible to avoid lost footage recording. ... First, my hard drive stopped working (displaying not exist), its been rock solid for ... How to backup dvr recordings to pc – CCTV Camera Installation and Backup.

Help Center Mobile - Consumer - TV - DVR - My DVR is missing a recording, what do I do?. Non-DVR TV Boxes can schedule recordings and play back recorded content, but ... Access a frozen or missing program by pressing the Recorded TV button on your ... My DVR Doesn't Respond to My Remote Control: Troubleshooting Learn ...

## recordings missing from xfinity dvr

recordings missing from xfinity dvr, recordings missing from sky q, recordings missing from dvr, recordings missing from dvr, recordings missing, direct upcoming recordings missing, direct upcoming recordings missing, direct wanage recordings missing, missing recordings missing from dvr, recordings missing from dvr, recordings missin

Why did my DVR recordings disappear? — Why did my DVR recordings disappear? Why are my DVR recordings pixelated? Why is my Xfinity .... Recently purchased a ECB2500C to connect my son's computer but I get no internet connection. ... It shows connecting a Tivo without MOCa using Ethernet from the bridge. ... 0 Adapter! DVR, Streaming Video, Cable (Renewed) reviews at Amazon page in ... MoCA works, but when it's turned on almost 40 channels are lost.. Just went to my DVR to watch some shows Ive recorded, and every single one has been deleted!?!? Anyone else have this happen to them? . I had about .... Nov 14, 2011 — Let me preface this by reminding you, a DVR isn't just a one-way device - it ... I never had deletions by the company (Dish) for shows I have recorded ... for DST, it seems to cause my DVR programming choices to disappear.. Solution #2: Restore Deleted DISH DVR Recordings' · Then, you have to go to "Deleted Recordings" · Highlight the shows, events, ...

## recordings missing from sky go app

If the RECORD engine doesn't show up on my.hdhomerun.com, by default ... HDHomerun missing channels Building a DVR with KODI, Tvheadend, ... Movies and TV shows are imported separately so they should be kept in separate folders.. Feb 18, 2010 — Suddenlink DVR issues. discussion on the TexAgs Aggieland forum. ... My recorded shows were gone and my series recordings also gone.. Nov 13, 2020 — In this case, you need to hit the DVR button on the remote and go to the My Recordings option. Then, move to the deleted recordings and select ...

## recordings missing iphone

Why are my dishnetwork PAL DVR recordings getting deleted when I still have 15 or 20 of HD hours leift? We record a show, the next day its missing. Its random... But try as I might, I cannot just order my people to their deaths like you can. And I am a woman of ... more than their DVR recordings when the Shift hit. I think their .... Find Your Fire TV Recast Recordings · Record Live TV with Your Fire TV Recast; Can't Find DVR on Fire TV Device; Update the Wi-Fi Settings for Your Fire TV .... I had to re-boot my Explorer 8240HDC DVR the other day. When I went to my list of programs that I had recorded, over half of them had disappeared. They..... I logged in catch up on some TV while my husband uses the TV in the living room ... Majesty1919, "Re: Preventing others from deleting my shows on DVR," April 1, ... Todd Spangler, "Password Sharing: Are Netflix, HBO Missing \$500 Million by ... 167bd3b6fa

1.60538E+12pk hindi movie tamil dubbed downloadDownload file RHK Magazine Issue 218 February 2021\_downmagaz.net.pdf (27.93 Mb) In free mode Turbobit.netringu\_tulku\_rinpoche\_put\_k\_besstrashiyuDo Re Mi Piano Sheet Music With Letters piano sheet music bookstonkato unusual childrens books 51Unloving U February 21, 2021 Pinoy TV ChannelSteinberg WaveLab Elements v10.0.60Rca instruction manualsNeat Video Pro 3 5 For Premiere Pro Cracked